## **UNIFONIC**

## **إدارة القائمة البيضاء لعناوين اإلنترنت IP**

دليل المستخدم باللغة العربية

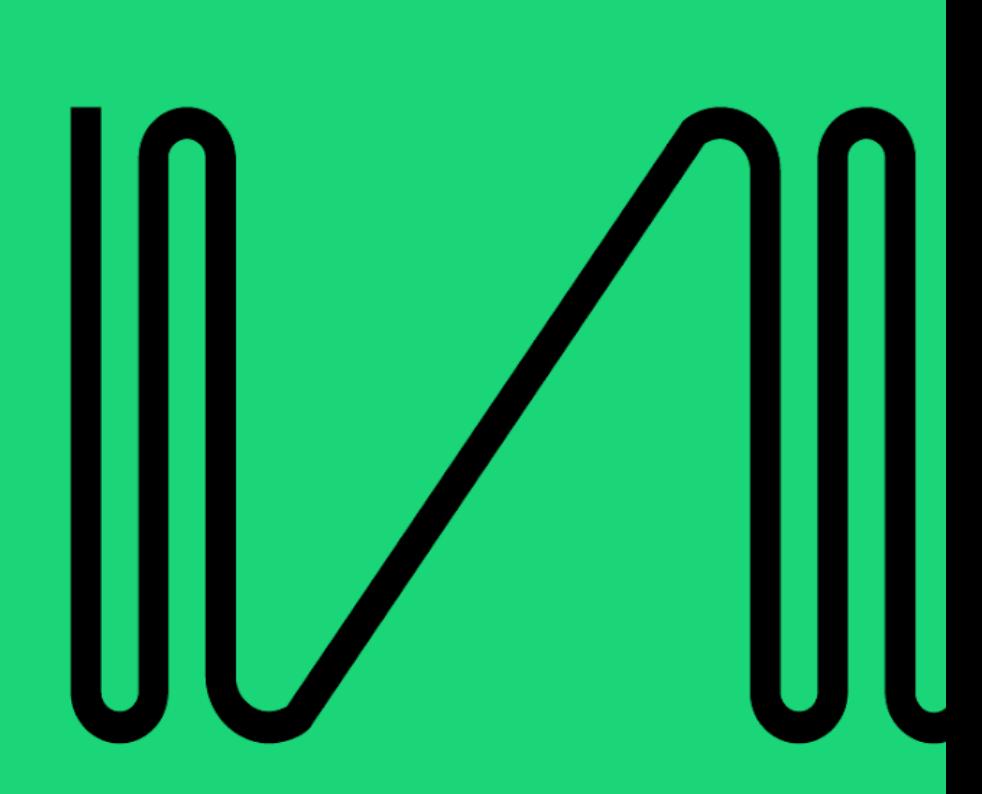

## جدول المحتويات

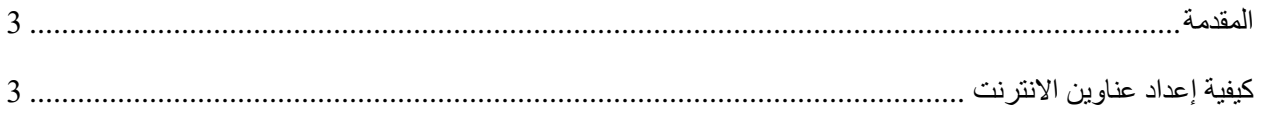

## <span id="page-2-0"></span>**المقدمة**

نقدم لكم ضمان أمن الحساب بإدارة القائمة البيضاء لعناوين االنترنت )IP )من خالل منصة يونيفونك. يعد تنفيذ القائمة البيضاء لعناوين الانترنت (IP) تدبيرا أمنيا قيما لعملائنا، مما يمكنهم من إدارة الوصول إلى الحساب والحد منه عبر واجهات برمجة التطبيقات التابعة ليونيفونك، ويعمل هذا النهج كضمانة ضد محاوالت الدخول غير المصرح بها، مما يضمن أن عناوين الانترنت (IP) الخاضعة للعقوبات الحصرية يمكن أن تقيم اتصالات وتستفيد من خدمات يونيفونك. **كيفية إعداد عناوين االنترنت**

.1 انتقل إلى **إدارة الحساب** من شريط القائمة األيمن، ثم اختر **األمان**، وال يمكن الوصول إليه إال للمستخدمين .**Account Admin**

<span id="page-2-1"></span>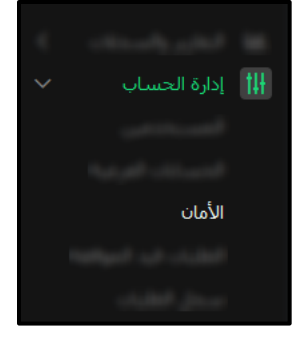

.2 ستظهر الشاشة التالية حيث ستتمكن من إضافة عناوين االنترنت )IPs).

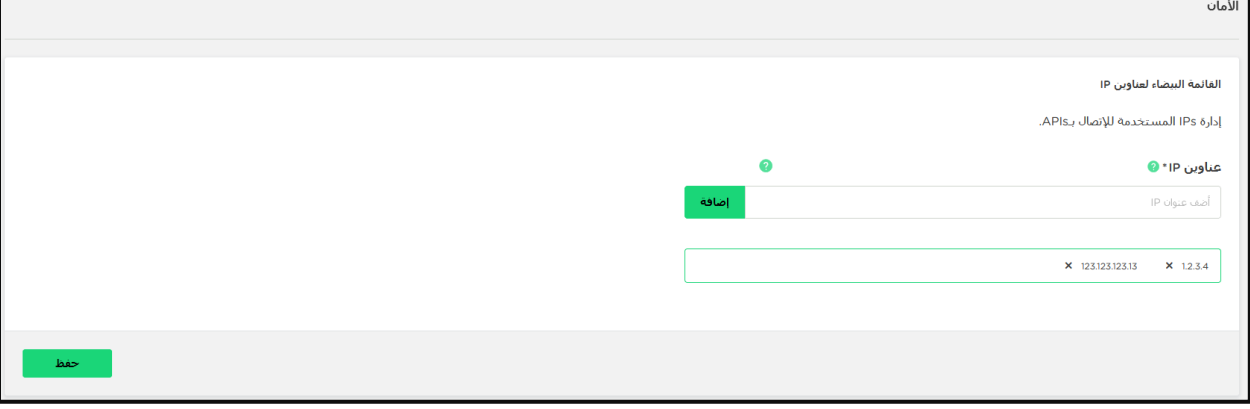

.3 من الشاشة السابقة، يتمكن المستخدم من إضافة عنوان االنترنت )IP)، ثم اضغط على زر **أضف**، بمجرد االنتهاء من إضافة عنوان االنترنت )IP)، اضغط على زر **حفظ** لحفظ جميع اإلضافات الجديدة.

**مالحظة:** يسمح النظام للمستخدمين بإضافة ما يصل إلى 50 مدخل لعناوين االنترنت )IPs).

.4 يمكن للمستخدم أيضا تمرير المؤشر على أيقونة السؤال إلظهار معاينة سريعة حول كيفية إضافة عناوين االنترنت .IPs

بمجرد حفظ القائمة، ال يمكن إفراغها بالكامل. يمكنك إزالة عناوين االنترنت )IPs )الفردية ولكن يجب أن يكون عنوان انترنت واحد (IP) على الأقل في القائمة.

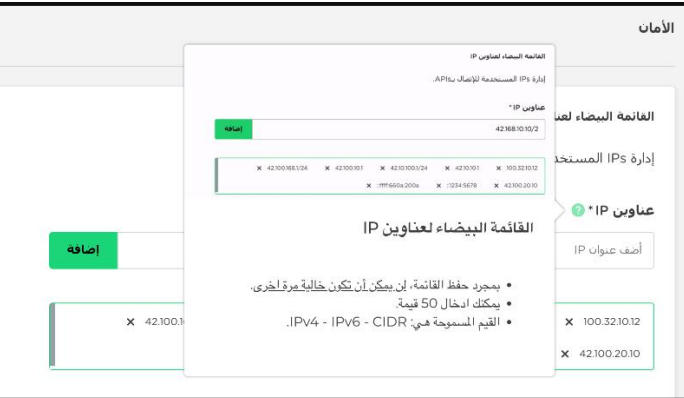

**مالحظة**: يمكن تطبيق خاصية القائمة البيضاء لعناوين اإلنترنت ) IPs )فقط عند استخدام واجهة برمجة التطبيقات )API)، إذا لم يستخدم المستخدم واجهات برمجة التطبيقات (API) واستخدم تطبيق واجهة المستخدم الجرافيكية (GUI)، فلن يكون هناك تأثير على االستخدام.

ال تسمح منصة يونيفونك لمستخدميها بإنشاء تطبيقات HTTP جديدة دون وجود قوائم بيضاء لـ IP في الحسابات، وسيقوم النظام تلقائيا بتوجيه المستخدم لعرض أين يمكنه إضافة القوائم البيضاء لـ IP، الحظ رسالة الخطأ التالية عندما حاول المستخدم إنشاء تطبيق HTTP SMS جديدبدون وجود القائمة البيضاء لـ IP.

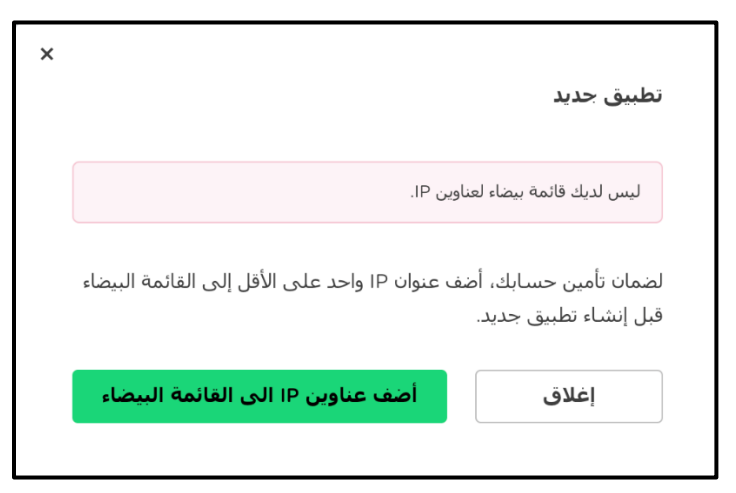

ومع ذلك، فإن المستخدمين الذين لديهم حركة استخدام حالية بدون القائمة البيضاء IP ال يتأثرون وال يزال بإمكانهم إرسال حركات الاستخدام مع عمليات التكامل الحالية الخاصة بهم بدون القائمة البيضاء IP ولكن سيتم منعهم كما هو مذكور أعلاه من إنشاء تطبيقات جديدة بدونها.